# [ **Corrigé du baccalauréat ES Nouvelle-Calédonie** \ **17 novembre 2014**

# **EXERCICE 1 5 points Commun à tous les candidats**

On note *A* l'évènement « le touriste interrogé utilise la compagnie A ». On note  $B = \overline{A}$  l'évènement « le touriste interrogé utilise la compagnie B ». On note *S* l'évènement « le touriste est satisfait du transport utilisé ». On sait que *p*(*S*) = 0,48 et *p*(*A*) = 0,6

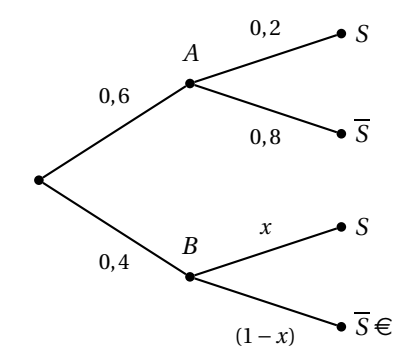

**1.** La probabilité que ce touriste ait choisi la compagnie A et soit satisfait de son transport est :  $p(A \cap S) = 0, 6 \times 0, 2 = 0, 12$ . On trouve alors la réponse **b.** .

*Non demandé mais on peut trouver x car*  $0,48 = 0,12+0,4 \times x$  *donc*  $x = 0,9$ .

**2.** La probabilité que ce touriste ait choisi la compagnie A sachant qu'il est satisfait de son transport c'est  $p_S(A) = \frac{p(A \cap S)}{p(S)}$ *p*(*S*)  $= \frac{0,12}{1}$  $\frac{0,12}{0,48} = 0.25$ .

On trouve alors la réponse **c.** .

**3.** On a  $n = 100 \ge 30$ ;  $np = 100 \times 0.48 > 5$  et  $n(1-p) = 100 \times 0.52 = 52 > 5$ . Donc un intervalle de fluctuation asymptotique au seuil de 95 % de *F* est :

.

$$
\[ p-1, 96\sqrt{\frac{p \times (1-p)}{n}}; p+1, 96\sqrt{\frac{p \times (1-p)}{n}} \]
$$
  
lci  $p = 0, 48$  et  $n = 100$ .

On trouve alors la réponse **a.** [0,382 ; 0,578].

- **4.** *p*( $X \le 40$ ) ≃ 0,0548 selon la calculatrice . On trouve alors la réponse **a.** 0,055.
- **5.** La probabilité que la traversée entre le continent et l'à®le dure au moins 35 minutes est :  $p(D \ge 35) = pD \in [35; 50] = \frac{15}{20}$  $\frac{1}{20}$ . On trouve alors la réponse **d.** 0,75.

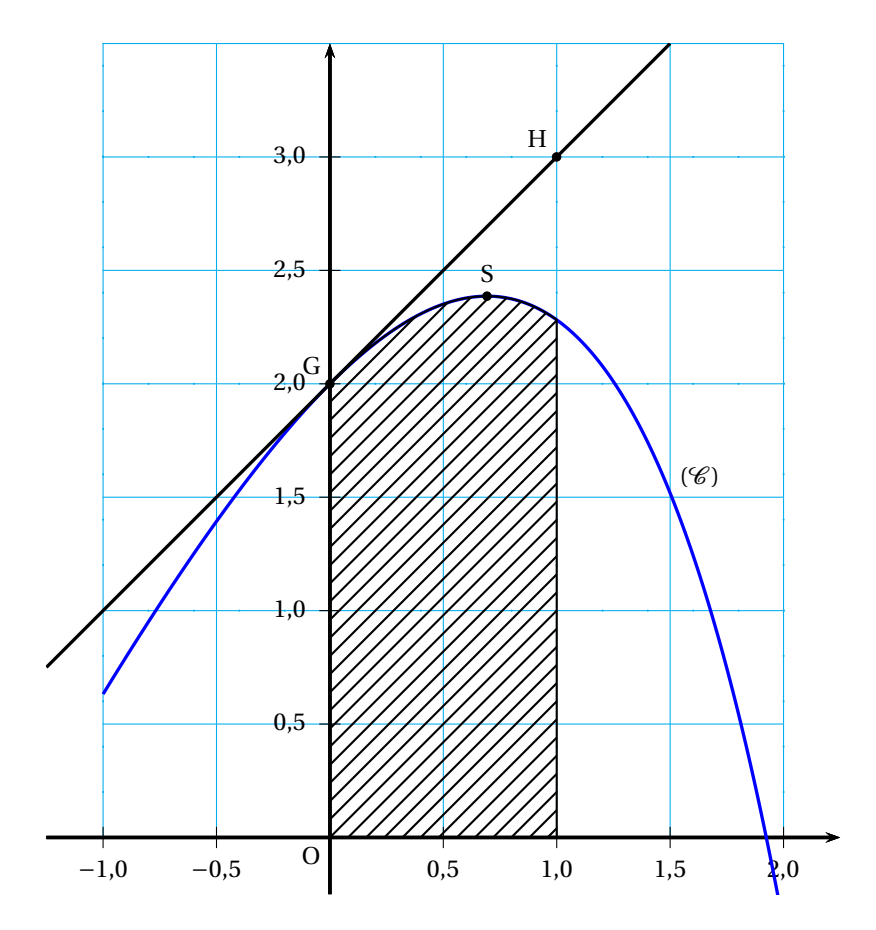

#### **EXERCICE 2 5 points Candidats n'ayant pas suivi l'enseignement de spécialité et L**

## **Partie A**

Dans cette partie aucune justification n'est demandée. Par lecture graphique :

**1.**  $f(0) = y_G$  car *G* est sur (*C*) et son abscisse vaut 0, doc  $f(0) = 2$ . *f* ′ (0) est le coefficient directeur de la tangente au point *G* c'est

$$
f'(0) = \frac{y_H - y_G}{x_H - x_G} = \frac{3 - 2}{1 - 0} = 1
$$
;  $f'(0) = 1$ .

- **2.** Sur  $[-1; 2]$  les solutions de  $f'(x) ≤ 0$  sont les *x* de l'intervalle sur lequel  $f$  est décroissante c'est [ln(2) ;2].
- **3.** Il faut quatre carreaux du graphique pour faire une unité d'aire, or il y a entre 8 et 10 carreaux hachurés , donc l'aire hachurée mesure entre 2 et 3 unité d'aire.

# **Partie B**

On admet que la fonction *f* est définie sur [−1 ; 2] par

$$
f(x) = ax + b - e^x
$$

oà<sup>1</sup> *a* et *b* sont deux réels.

**1.** Calculer  $f'(x) = a - e^x$ .

**2.** On sait que *f* ′ (0) = 1 donc *a* −1 = 1, donc *a* = 2 et que *f* (0) = 2 donc *b* −1 = 2, donc  $b = 3$ 

$$
f(x) = 2x + 3 - e^x.
$$

**3.** Sur [−1 ; 2], une primitive *F* de la fonction *f* est la fonction ;

$$
F(x) = x^2 + 3x - e^x.
$$

**4.** La valeur exacte, en unités d'aire, de l'aire du domaine hachuré sur le graphique est donné par  $F(1) - F(0) = 5 - e$ .

Cette valeur est environ 2,3, ce qui convient avec A)3)

#### **EXERCICE 2 5 points Candidats ayant suivi l'enseignement de spécialité**

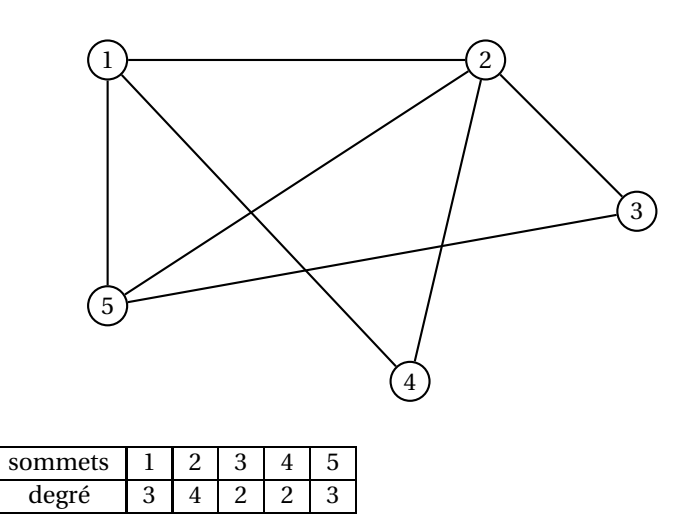

Comme il y a exactement deux sommets de degré impair 1 et 5, il y a une chaine eulérienne qui commence et finit par chacun de ces deux sommets, et comme la somme des degrés est 14, il y a 7 arêtes.

1,2,4,1,5,3,2,5 est un tel itinéraire complet d'accrobranches, empruntant une fois et une seule chaque parcours et commençant par l'arbre numéro 1.

**2. a.** La matrice *M* :

.

**1.**

 $M =$  $\sqrt{ }$  $\overline{\phantom{a}}$ 0 1 0 1 1 1 0 1 1 1 0 1 0 0 1 1 1 0 0 0 1 1 1 0 0 Ι  $\begin{array}{c} \begin{array}{c} \begin{array}{c} \end{array} \end{array} \end{array}$ 

**b.** On utilise la matrice  $M^3$ , et son coefficient situé en première ligne quatrième colonne.

C'est 5 ; c'est le nombre d'« itinéraires express » qui débutent à l'arbre numéro 1, empruntent trois parcours d'accrobranches et finissent à l'arbre 4. Ce sont

- 1, 5 , 2 , 4 ; 1,2 , 1 , 4 ; 1,5 , 1 , 4 ; 1,4 , 1 , 4 ; 1,4 , 2 , 4 .
- **3. a.** On sait que  $K(20; 0)$  est sur la courbe  $\mathscr{C}$  donc  $f(x_K) = v_K$  donc  $f(20) = 0$ or  $f(20) = a \times 20^2 + b \times 20 + c$  donc  $400a + 20b + c = 0$ , c'est la première ligne du système .

On sait que *J*(10 ; 2,5) est sur la courbe  $\mathcal C$  donc  $f(x) = y_I$  donc  $f(10) =$ 2,5 or  $f(10) = a \times 10^2 + b \times 10 + c$  donc  $100a + 10b + c = 0$ , c'est la deuxième ligne du système .

On sait que  $I(2; 8, 1)$  est sur la courbe  $\mathcal C$  donc  $f(x_I) = y_I$  donc  $f(2) = 8, 1$ or  $f(2) = a \times 2^2 + b \times 2 + c$  donc  $4a + 2b + c = 0$ , c'est la troisième ligne du système .

**b.** Prenons 
$$
X = \begin{pmatrix} a \\ b \\ c \end{pmatrix}
$$
 et  $Y = \begin{pmatrix} 0 \\ 2,5 \\ 8,1 \end{pmatrix}$  alors le système précédent est équivalent à

$$
UX = Y \quad \text{oà}^1 \quad U = \begin{pmatrix} 400 & 20 & 1 \\ 100 & 10 & 1 \\ 4 & 2 & 1 \end{pmatrix}.
$$

**c.** La calculatrice nous permet de savoir que *U*−<sup>1</sup> existe . On sait qu'alors :  $UX = Y \iff X = U^{-1}Y$ . On trouve à la calculatrice que

$$
U^{-1}Y = \begin{pmatrix} \frac{1}{40} \\ -1 \\ 10 \end{pmatrix}
$$

Ainsi,  $a = \frac{1}{16}$  $\frac{1}{40}$ , *b* = -1 et *c* = 10.

#### **EXERCICE 3 5 points**

**1.** Si on désigne par  $a_n$  le nombre d'abonnements l'année 2010 + *n*, l'année d'après , en 2010 +  $(n+1)$ , de ces abonnements il en reste 60% donc  $0, 6 \times a_n$ , et on y rajoute 400 pour avoir le nombre d'abonnements l'année 2010+(*n*+1) donc

$$
a_{n+1} = 0, 6a_n + 400.
$$

De plus *a*<sub>0</sub> qui désigne le nombre d'abonnements l'année 2010 vaut 1500.

**2.** On considère la suite  $(v_n)$  définie par  $v_n = a_n - 1000$ .

**a.** Pour tout *n* ∈  $\mathbb{N}$ ,  $v_{n+1} = a_{n+1} - 1000$ 

 $v_{n+1} = (0, 6a_n + 400) - 1000$  $v_{n+1} = 0.6a_n - 600$  or  $600 = 0.6 \times 1000$ 

 $v_{n+1} = 0,6(a_n - 1000)$ 

 $v_{n+1} = (0,6v_n).$ 

La suite  $(v_n)$  est une suite géométrique de raison  $q = 0.6$  et de premier terme :  $v_0 = a_0 - 1000$ 

 $v_0 = 1500 - 1000$ 

 $v_0 = 500$ .

- **b.** On sait que pour une suite géométrique, pour tout  $n\mathbb{N}$   $v_n = v_0 \times q^n$ donc  $v_n = 500 \times 0, 6^n$ .
- **c.** Pour tout *n* ∈ ℕ,  $a_n = v_n + 1000$ , donc  $a_n = 500 \times 0.6^n + 1000$ .
- **3. a.** On multiplie le nombre d'abonnements par le prix d'un abonnement :  $1500 \times 400 = 600000$ .
	- **b.** Quand une quantité augmente de 5%, par a chaque quantité est obtenue en multipliant la précédente par le coefficient multiplicateur  $(1 + \frac{5}{100})$  = 1,05, donc pour tout  $n \in \mathbb{N}$ ,

$$
P_{n+1} = 1,05 \times P_n
$$

La nature de la suite (*Pn*) est donc géométrique de raison 1,05, de premier terme  $P_0 = 400$ .

Et comme au 2)b), pour tout  $n \in \mathbb{N}$ ,  $P_n = 400 \times 1,05^n$ .

**c.** Pour l'année  $2010 + n$ , la recette totale annuelle s'obtient en multipliant le nombre d'abonnements par le prix d'un abonnement  $R_n = a_n \times P_n$ 

$$
R_n = (500 \times 0.6^n + 1000) \times (400 \times 1.05^n).
$$

**d.** A l'aide de la calculatrice on voit que les valeurs de la suite  $(P_n)$  commencent par diminuer puis elles augmentent à partir de *n* = 3 ; *R*<sup>8</sup> = 595945;*R*<sup>9</sup> = 623658, donc c'est pour *n* = 9 donc en 2 019 que pour la première fois, la recette de cette société dépassera celle obtenue en 2010 qui était de 600000.

## **EXERCICE 4 5 points Commun à tous les candidats**

On considère la fonction *f* définie sur [1 ; 10] par

$$
f(x) = \frac{\ln(x)}{x}
$$

**1. a.** Rappel : ln est définie dérivable sur  $]0; +\infty[$ .

$$
f'(x) = \frac{\ln'(x) \times x - \ln(x) \times 1}{x^2}
$$
  
Or  $\ln'(x) = \frac{1}{x}$ , donc  $\ln'(x) \times x = \frac{1}{x} \times x = 1$  donc  

$$
f'(x) = \frac{1 - \ln(x) \times 1}{x^2}
$$
 sur [1; 10].

**b.** *f*'(*x*) est du signe de (1−ln(*x*)) sur [1 ; 10] car son dénominateur est *x*<sup>2</sup> et  $x^2 > 0$ .

Or pour tout *x* de  $]0:+\infty[$ ,

 $1-\ln(x) > 0 \iff 1 > \ln(x)$  or  $1 = \ln(e)$  et ln est croissante sur  $]0; +\infty[,$  $1 > \ln(x) \iff \ln(e) > \ln(x) \iff e > x.$ 

L'intervalle[1 ; 10] contient e donc *f* ′ change de signe en e et

$$
f'(x) > 0 \iff 1 > \ln(x) \iff e > x
$$

$$
et\ f(e) = \frac{\ln(e)}{e} = \frac{1}{e}
$$

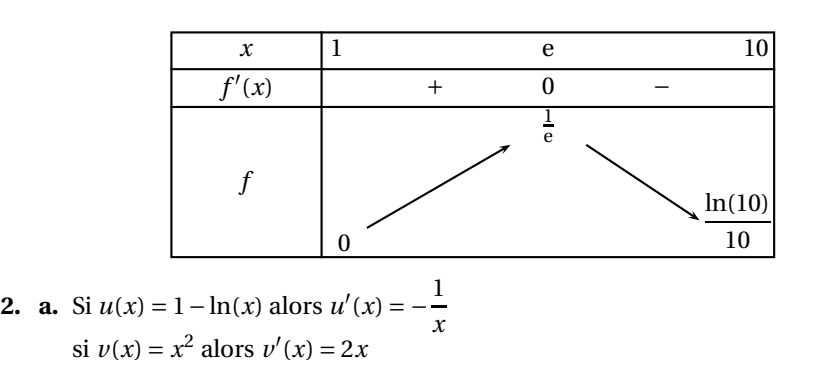

$$
u'(x) \times v(x) - u(x)v'(x) = -\frac{1}{x} \times x^2 - (1 - \ln(x)) \times 2x
$$
  

$$
u'(x) \times v(x) - u(x)v'(x) = -x - 2x + \ln(x) \times 2x
$$

Nouvelle-Calédonie 5 17 novembre 2014

$$
u'(x) \times v(x) - u(x)v'(x) = -3x + \ln(x) \times 2x
$$
  
\n
$$
u'(x) \times v(x) - u(x)v'(x) = x \times (-3 + 2\ln(x))
$$
  
\n
$$
f''(x) = \frac{x \times (2\ln(x) - 3)}{(x^2)^2}, \text{ or } (x^2)^2 = x^4 \text{ qui se simplifie avec } x
$$
  
\n
$$
f''(x) = \frac{(2\ln(x) - 3)}{x^3} \text{ sur } [1; 10].
$$

**b.** *f*<sup>*′′*</sup>(*x*) est du signe de (2ln(*x*) − 3) sur [1; 10] car son dénominateur est *x*<sup>3</sup> et  $x^3 > 0$ .

Or pour tout *x* de  $]0; +\infty[,$ 

 $2\ln(x) - 3 > 0 \iff 2\ln(x) > 3 \iff \ln(x) > 1, 5 \iff x > e^{1.5}.$ 

L'intervalle[1 ; 10] contient e<sup>1,5</sup> donc *f" c*hange de signe en e<sup>1,5</sup> et

$$
f''(x) > 0 \iff 1, 5 < \ln(x) \iff e^{1,5} < x.
$$
\n
$$
\begin{array}{|c|c|c|c|}\n\hline\nx & 1 & e^{1,5} & 10 \\
\hline\nf''(x) & - & 0 & + \\
\hline\n\end{array}
$$

- **c.** La courbe  $\mathscr C$  possède un point d'inflexion au point d'abscisse  $e^{1,5}$  car en cette valeur de *x*, *f* ′′ s'annule en changeant de signe .
- **3.** On considère l'algorithme suivant :

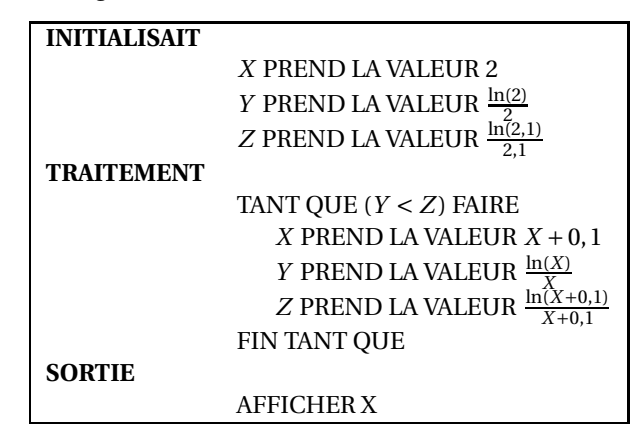

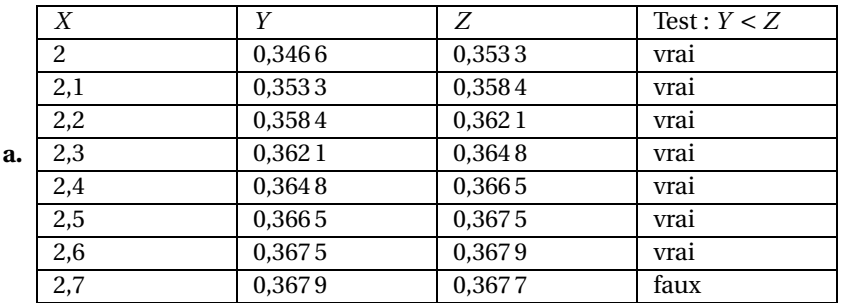

**b.** La valeur affichée en sortie est la dernière valeur de *X* du tableau c'est 2,7. c'est sur l'intervalle [2,7 ; 2,8] que la fonction *f* atteint son maximum : après avoir été croissante , elle décroà®t car e ∈ [2,7 ; 2,8].